### Beginning Admin The Care and Feeding of SQL Server

Jennifer McCown

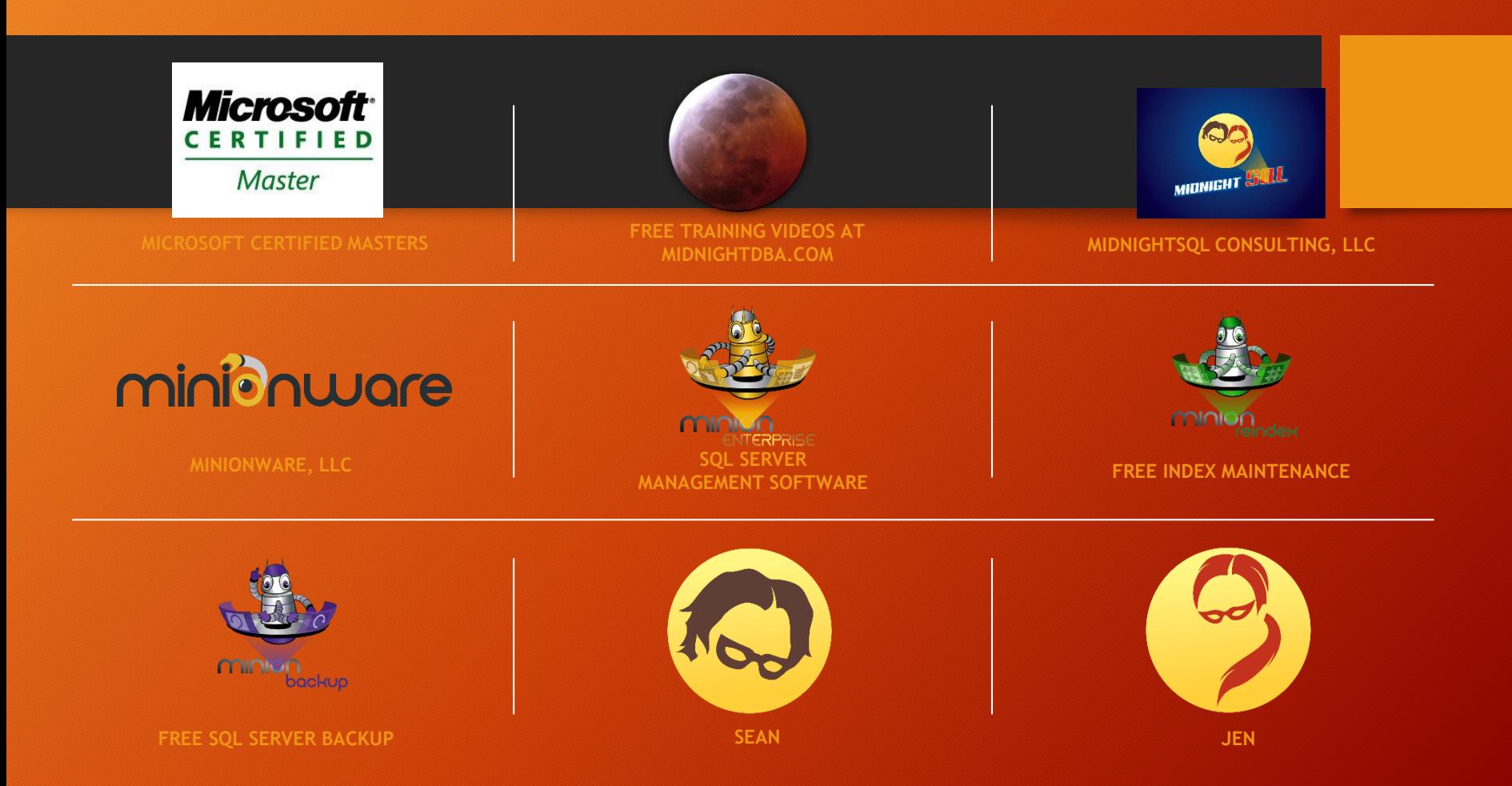

### Outline – The Big Five

- Backups
- Integrity Checks
- Index Maintenance
- Disk Management
- Alerting

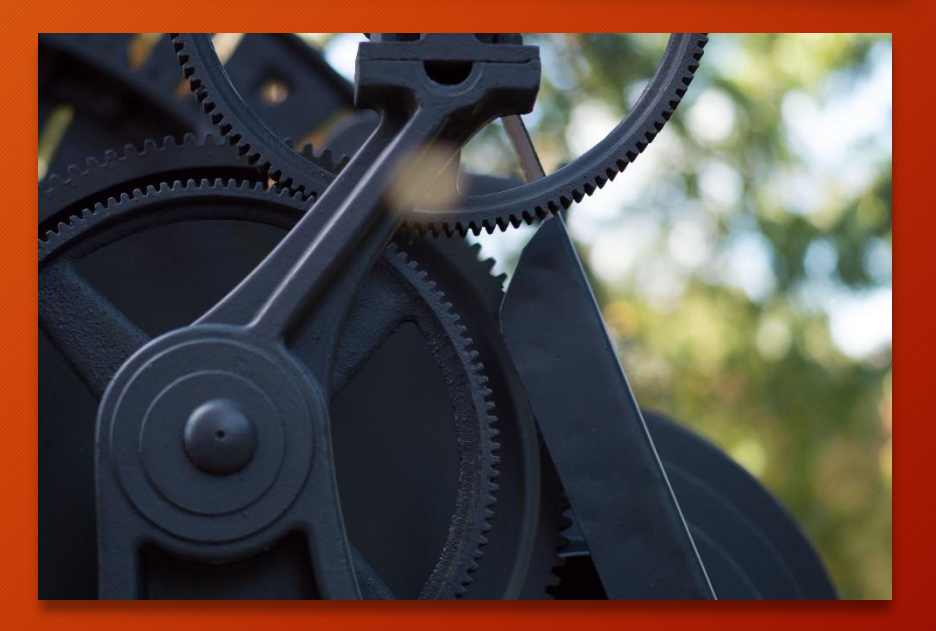

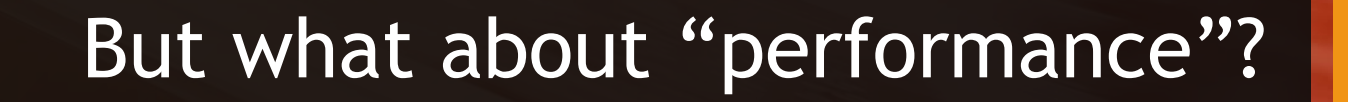

#### First, a little context for the Big Five

- These are critical, yet overlooked
- **Anything** is better than nothing
- But, let's put in some effort
- (Maintenance plans suck)

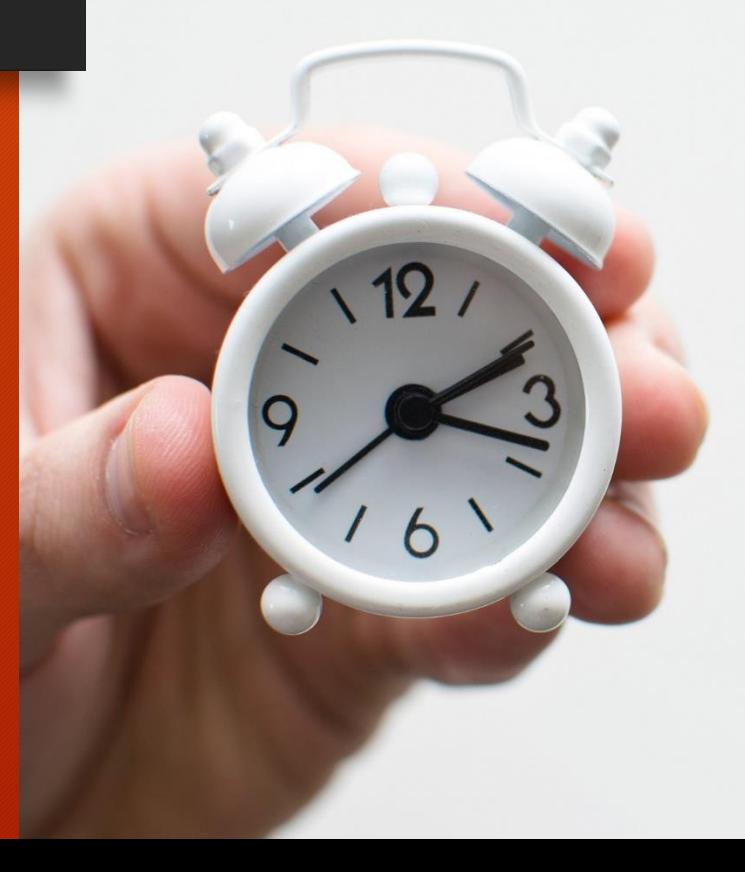

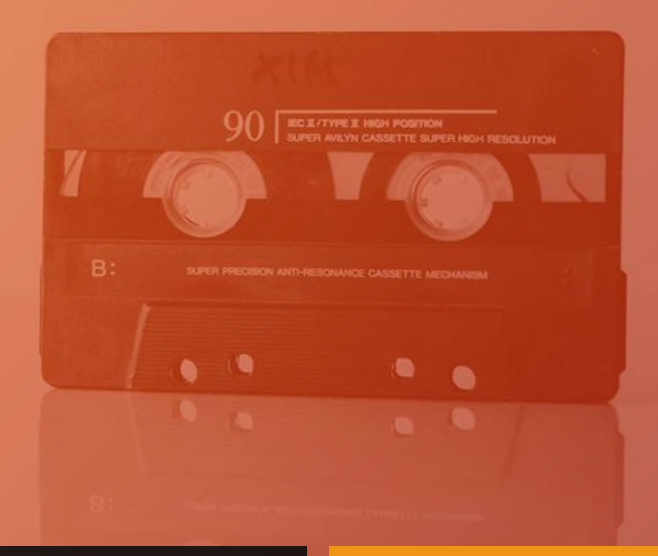

## **Backups**

### Why back up?

- **Backups make a copy of the data or log records**
- Good for disasters
- And other recovery
- And making copies for testing

#### Databases have…

- One or more **data files**
- A **transaction log file**
- A **recovery mode** (we'll stick with Full today)

### Different Kinds of Backups

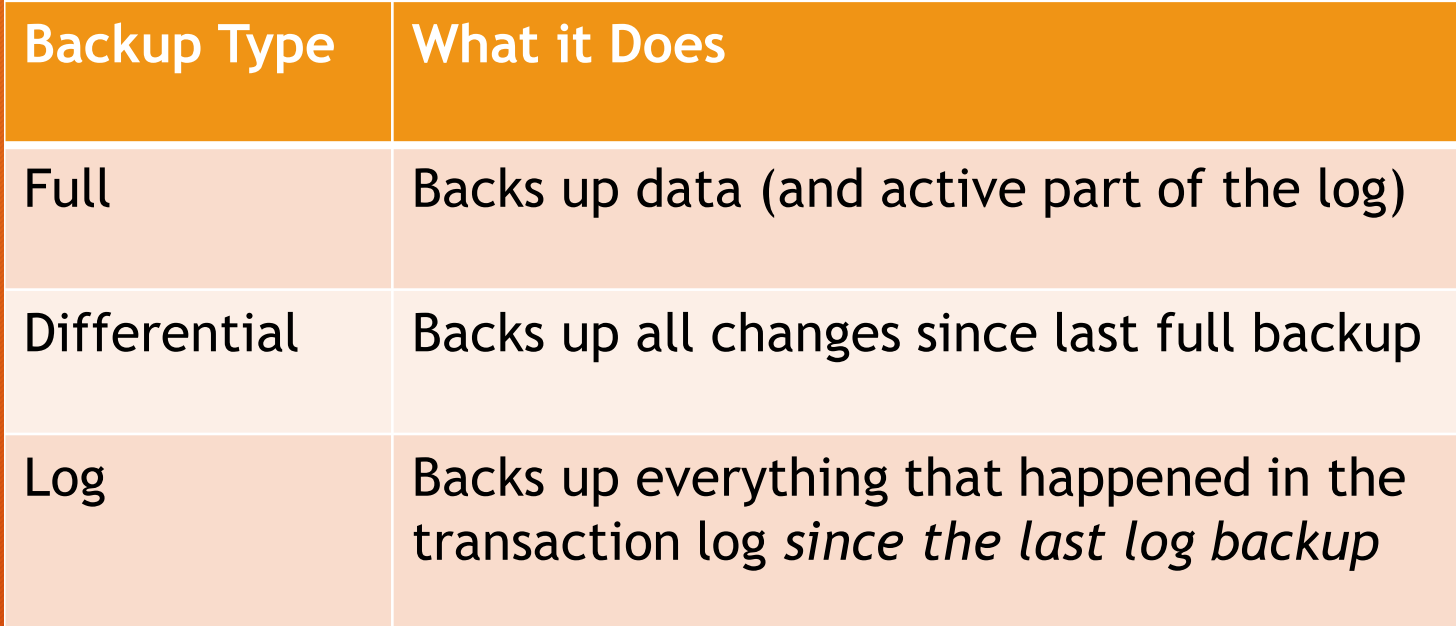

in SQL Database Managed **potance | URL } = {** physical\_device\_name | @physical\_device\_name\_var | 'NUL' } } <MIRROR TO clause>::<br>MIRROR TO <backup\_device> | CLO\_] <file\_centeroup>::= { FILE = { logical\_file\_name | @logical\_ wgical\_ritegroup\_name | @togical\_ritegroup\_name\_varyy-read\_onty\_ntegroup>..= ricLGNOOF = { togical\_ntegroup\_name |<br>@logical\_filegroup\_name\_vare}{/**{4}}\fraction=** MI**V\_**options> [ ,...n ]::= --Backup Set Options COPY\_ONLY Backing Up a Whole Database BACKUP DATABASE { database\_name | @database\_name\_var } TO <br/>>backup\_device> [ ,...n ] [ <MIRROR TO clause> ] [ next-mirror-to ] [ WITH { DIFFERENTIAL -- Not supporterd in SQL Database Managed Instance | <general\_WITH\_options> [ ,...n ] } ] [;] Backing Up Specific Files or Filegroups BACKUP DATABASE { database\_name | @database\_name\_var } <file\_or\_filegroup> [ ,...n ] TO <backup\_device> [ ,...n ] [ <MIRROR TO clause> ] [ next-mirror-to ] [ WITH { DIFFERENTIAL | <general\_WITH\_options> [ ,...n ] } ] [;] Creating a Partial Backup BACKUP DATABASE { database\_name | @database\_name\_var } READ\_WRITE\_FILEGROUPS [ , <read\_only\_filegroup> [ ,...n ] ] TO <backup\_device> [ ,...n ] [ <MIRROR TO clause> ] [ next-mirror-to ] [ WITH { DIFFERENTIAL | <general\_WITH\_options> [ ,...n ] } ] [;] Backing Up the Transaction Log (full and bulk-logged recovery models) BACKUP LOG -- Not supported in SQL Database Managed Instance { database\_name | @database\_name\_var } TO <br/>backup\_device> [ ,...n ] [ <MIRROR TO clause> ] [ next-mirror-to ] [ WITH { <general\_WITH\_options> | \<log-specific\_optionspec> } [ ,...n ] ] [;] <br/>backup\_device>::= { { logical\_device\_name | @logical\_device\_name\_var } | { DISK -- Not supported in SQL Database Managed Instance | TAPE -- Not supported in SQL Database Managed Dtance | URL } = { 'physical\_device\_name' | @physical\_device\_name\_var | 'NUL' } } <MIRROR TO clause>::= logical\_filegroup\_name | @logical\_filegroup\_name\_var } } <read\_only\_filegroup>::= FILEGROUP = { logical\_filegroup\_name | @logical\_filegroup\_name\_var } equipment MITH\_options> [ ,...n ]::= --Backup Set Options COPY\_ONLY -- Only backup set option = { backup\_set\_name | @backup\_set\_name\_var } | CREDENTIAL | ENCRYPTION | FILE\_SNAPSHOT --Not supported in SQL Database Managed Instance | { EXPIREDATE = { 'date' | @date\_var } | RETAINDAYS = { days | @days\_var } } --Media Set Options { NOINIT | INIT } | { NOSKIP | SKIP } | { NOFORMAT | FORMAT } | MEDIADESCRIPTION = { 'text' | @text\_variable } | MEDIANAME = { media\_name | @media\_name\_variable } | BLOCKSIZE = { blocksize | @blocksize\_variable } --Data Transfer Options BUFFERCOUNT = { buffercount | @buffercount\_variable } | MAXTRANSFERSIZE = { maxtransfersize | @maxtransfersize\_variable } --Error Management Options { NO\_CHECKSUM | CHECKSUM } | { STOP\_ON\_ERROR | CONTINUE\_AFTER\_ERROR } --Compatibility Options RESTART --Monitoring Options STATS  $[$  = percentage  $]$  --Tape Options. These are not supported in SQL Database Managed Instance  $\{$  REWIND  $\}$  NOREWIND  $\}$  |  $\{$  UNLOAD | NOUNLOAD } --Log-specific Options. These are not supported in SQL Database Managed Instance { NORECOVERY | STANDBY = undo\_file\_name } | NO\_TRUNCATE --Encryption Options ENCRYPTION (ALGORITHM = { AES\_128 | AES\_192 | AES\_256 | TRIPLE\_DES\_3KEY } , encryptor\_options ) <encryptor\_options> ::= SERVER CERTIFICATE = Encryptor\_Name | SERVER ASYMMETRIC KEY = Encryptor\_Name

BACKUP DATABASE [MyDB] TO DISK = 'D:\SQLBackups\MyDB.bak' WITH INIT, FORMAT;

### *Common* Backup Syntax

BACKUP DATABASE [MyDB] TO DISK = 'D:\SQLBackups\MyDB\_DIFF.bak' WITH INIT, FORMAT, DIFFERENTIAL;

BACKUP LOG [MyDB] TO DISK = 'D:\SQLBackups\MyDB\_1.trn';

### Restoring a Backup

RESTORE DATABASE [MyDB] FROM DISK = 'D:\SQLBackups\MyDB\_DIFF.bak';

RESTORE DATABASE [MyDB] FROM DISK = 'D:\SQLBackups\MyDB.bak';

RESTORE LOG [MyDB] FROM DISK = 'D:\SQLBackups\MyDB\_1.trn';

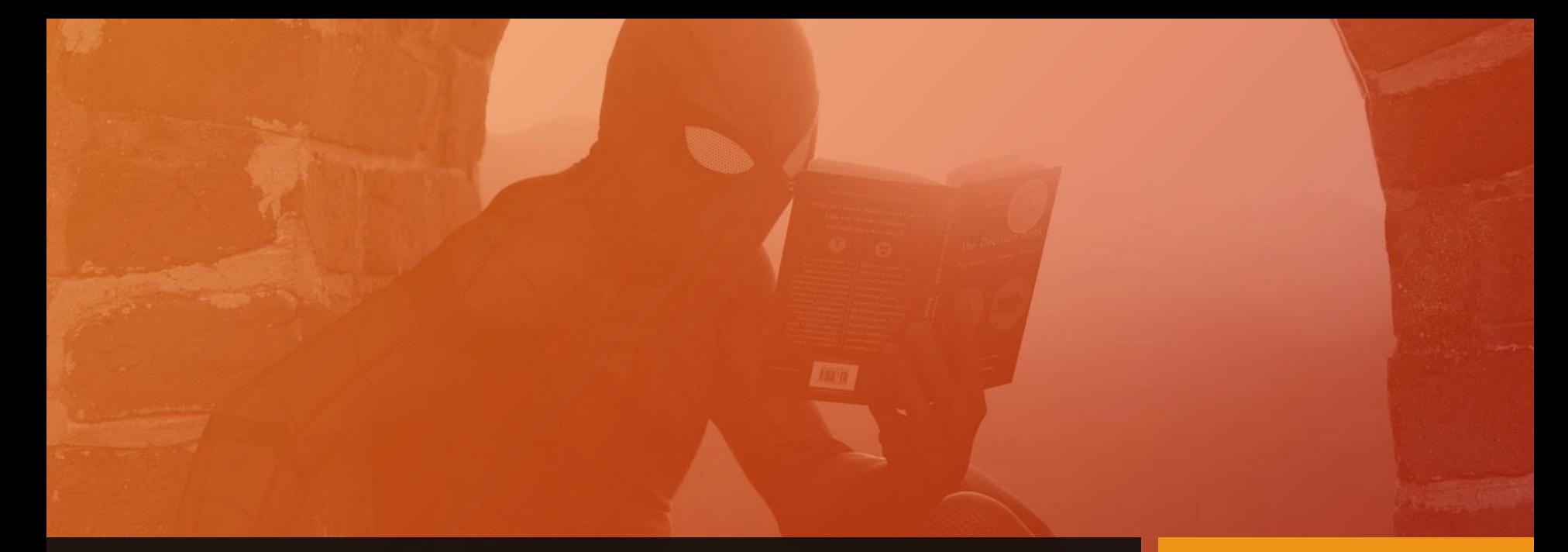

### Demo

#### Log Backups: Important to Know

- A log backup saves off transactions since the last log backup
- A log backup allows the log file to truncate old transactions (so it doesn't grow forever)
- *The log file itself does not care about full backups*

### Full Backups

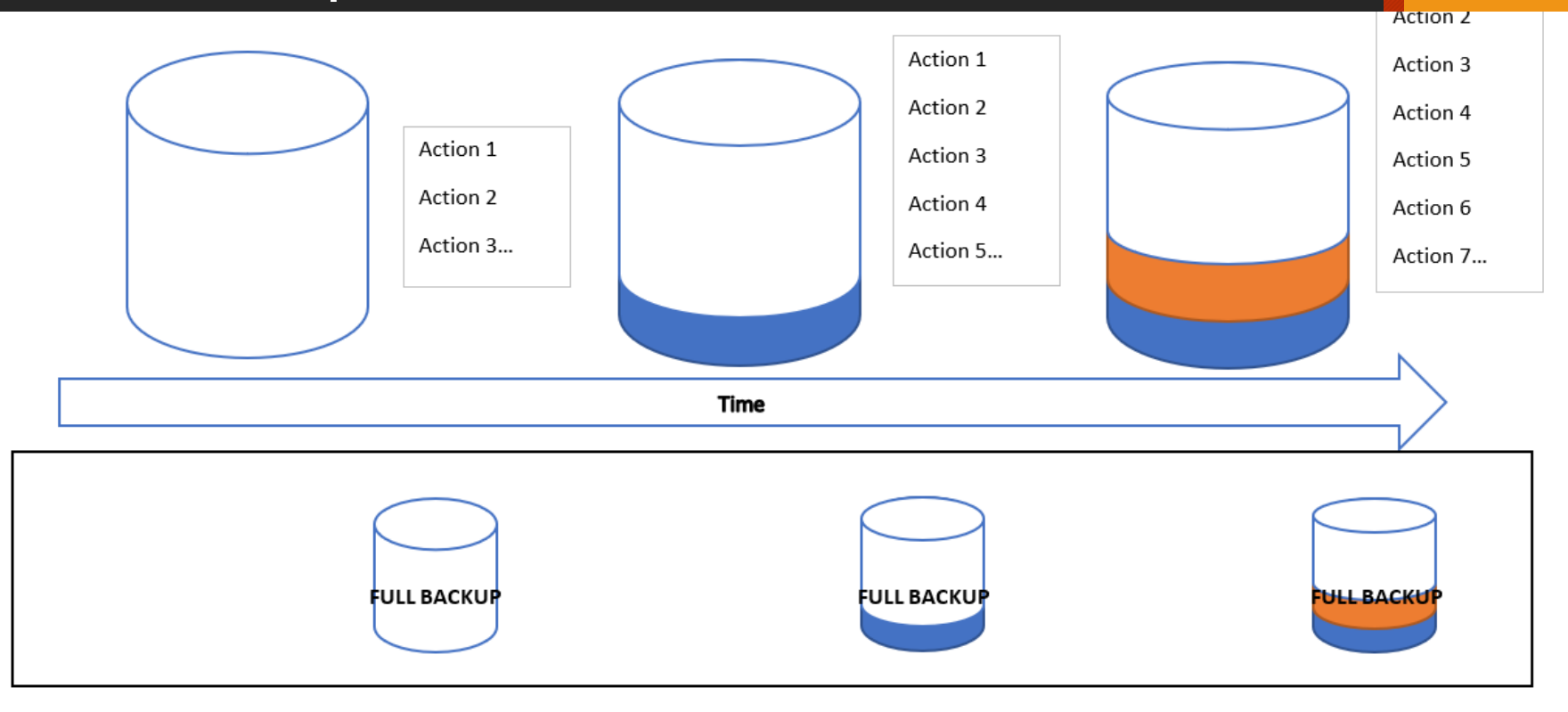

### Full and Log Backups

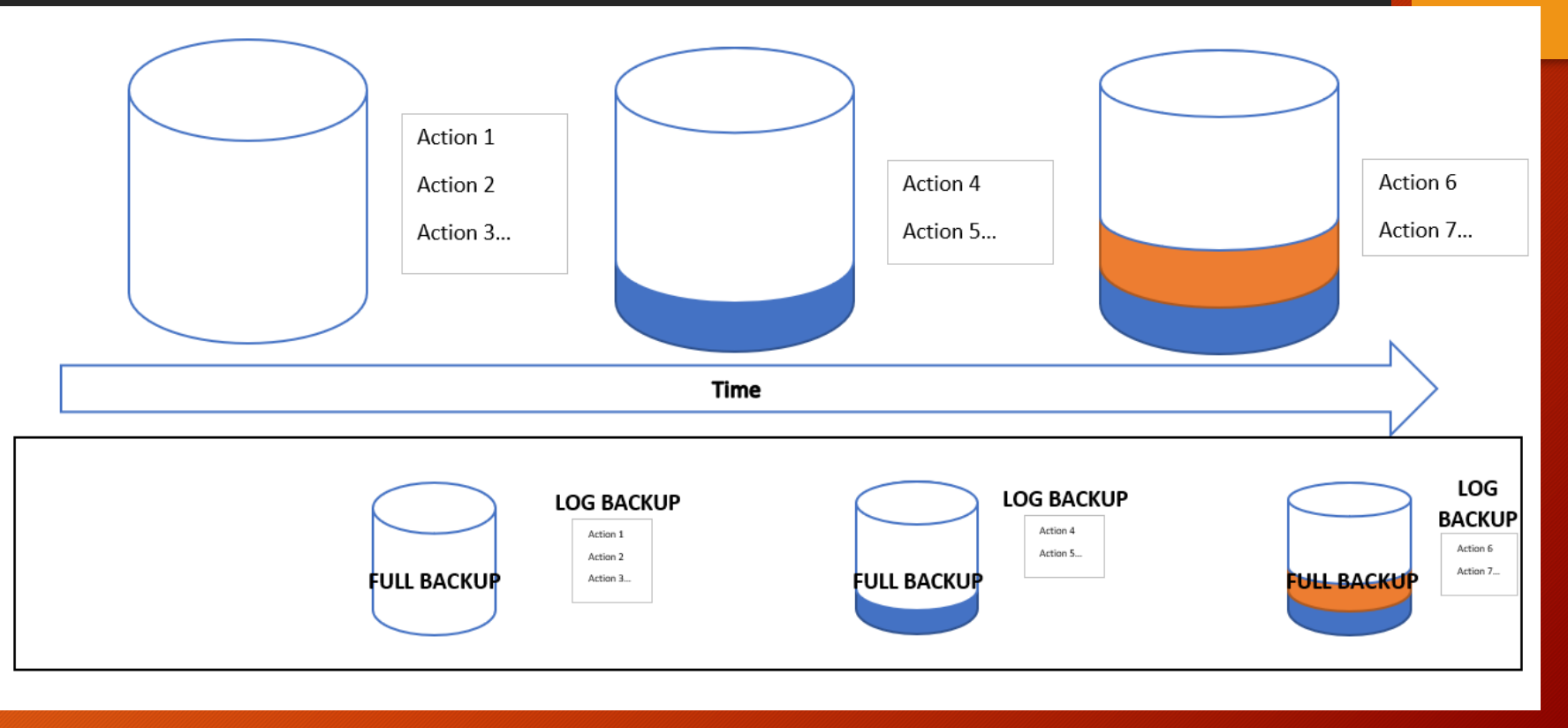

### Full and Differential Backups

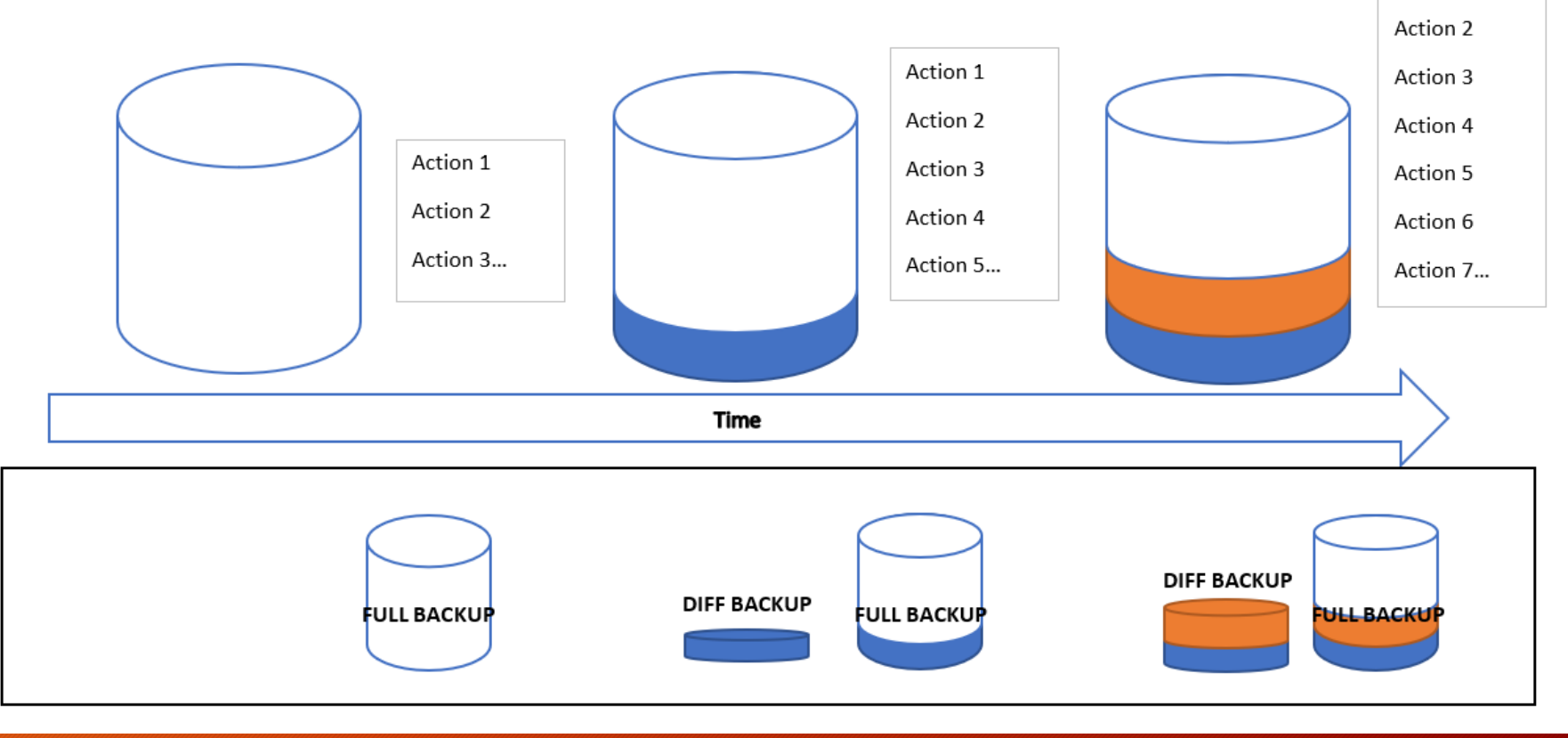

### Full, Log, and Differential Backups

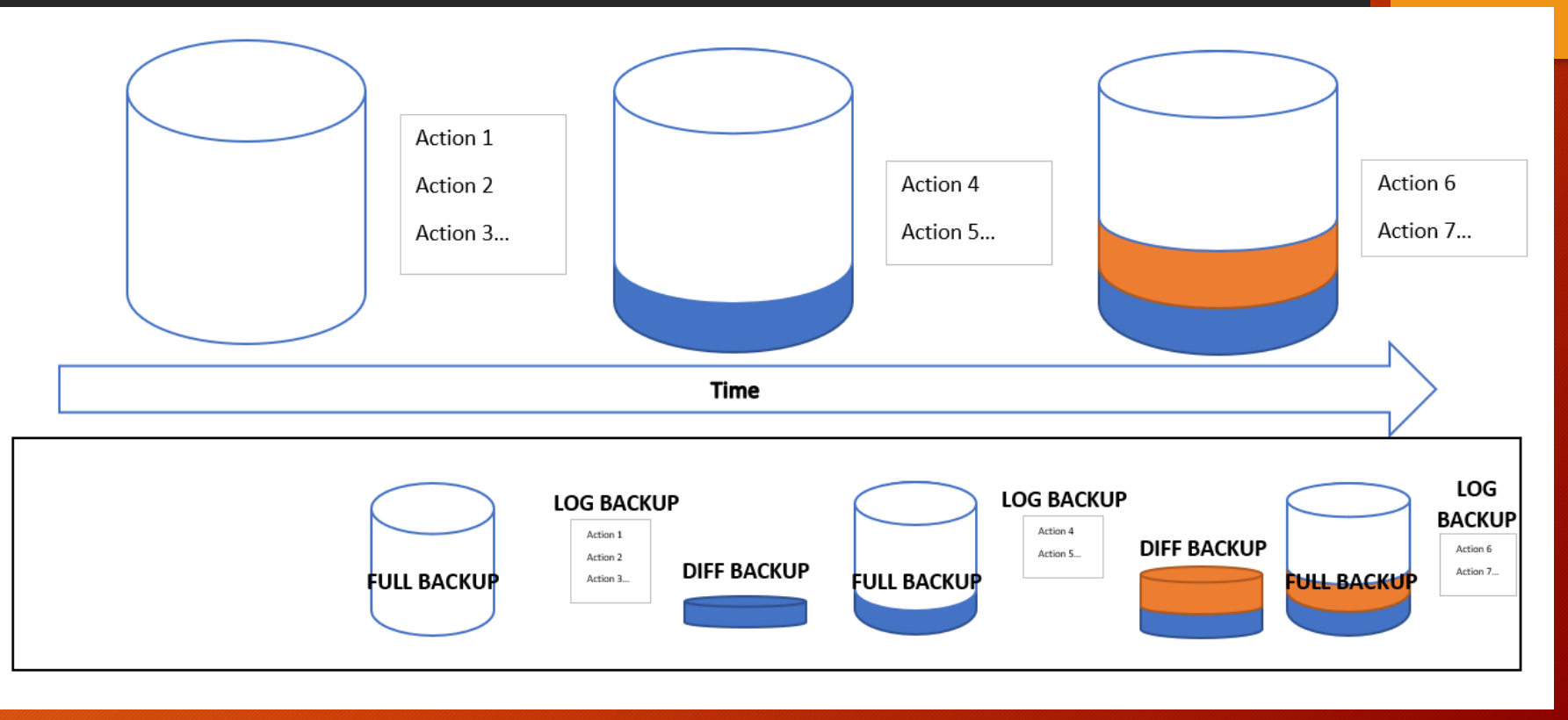

### One more thing: Recovery Model

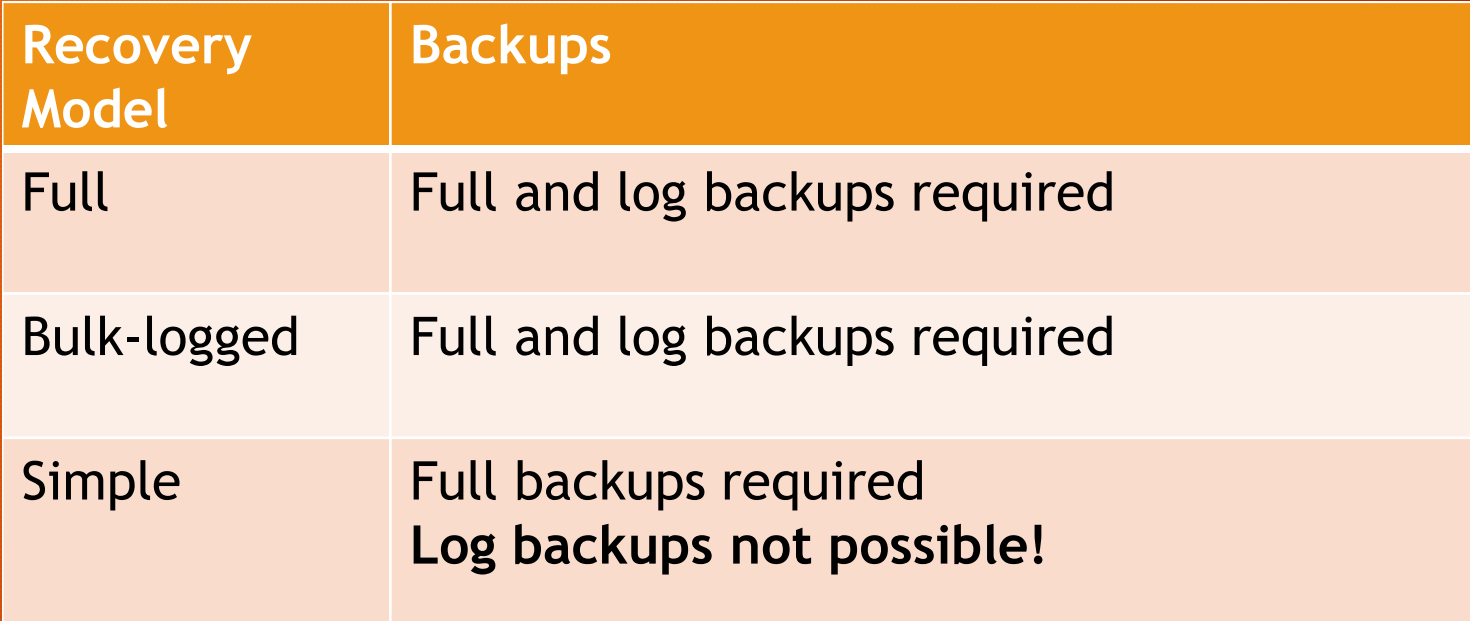

### Bottom Line: Backup Advice

- Schedule backups full AND log!\*
- Use native SQL Server backups
- Log backup activity
- Age out old backup files
- Alert for missing backups

\*For databases in Full mode.

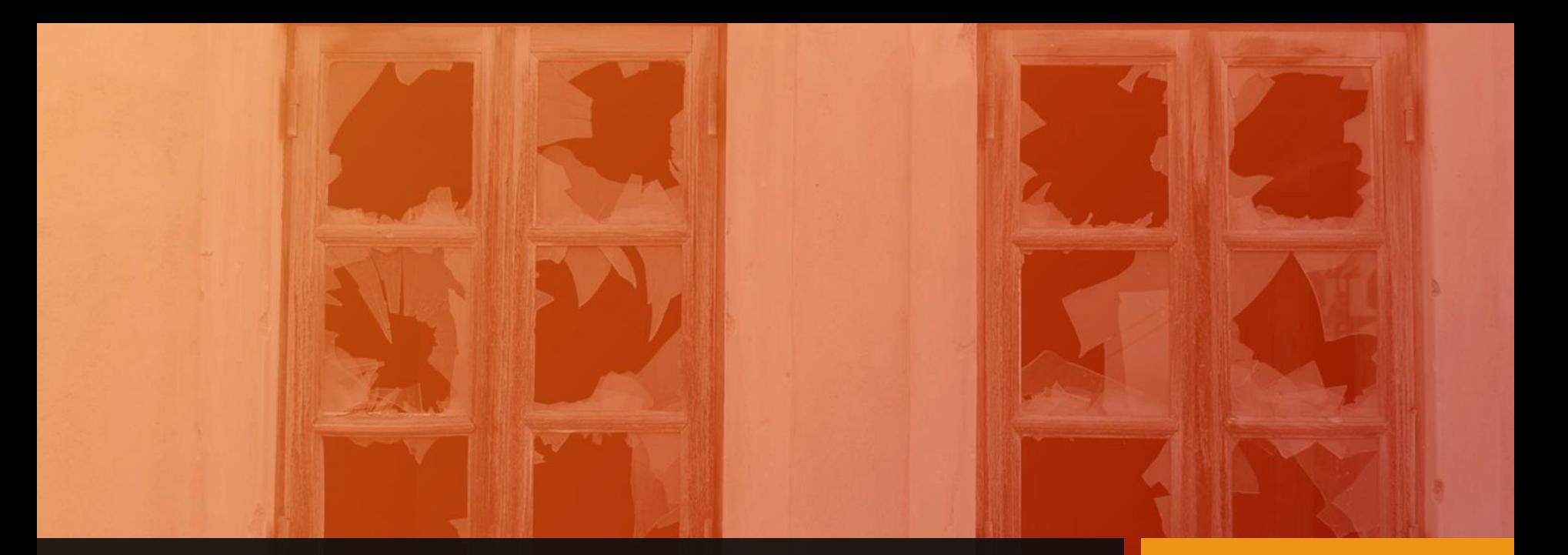

### Integrity Checks

### Why check database integrity?

- Data can be written incorrectly, or mixed up once on disk
- That's *corruption*
- Corruption gives no warning
- **Check often, or you will lose data**

### Corruption Scenarios

Regular integrity checks with alerts, mild corruption

Regular integrity checks with alerts, *bad* corruption

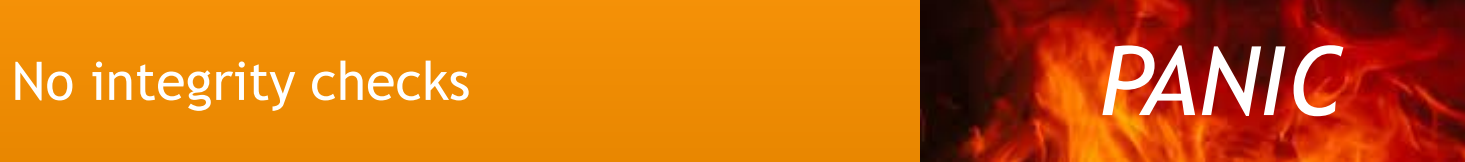

### Recovering from Corruption

#### **Options in order of preference:**

- **1. Index Corruption only**  Drop and recreate the index
- **2. Restore from backup** Highly recommended by Microsoft
- **3. REPAIR\_REBUILD**  CHECKDB option does not allow data loss
- **4. REPAIR\_ALLOW\_DATA\_LOSS**  The very last resort!

### Demo

### Bottom Line: Integrity Check Advice

- Schedule frequent checks
- Log results in SQL
- *Alert on results*
- Make sure you have regular backups

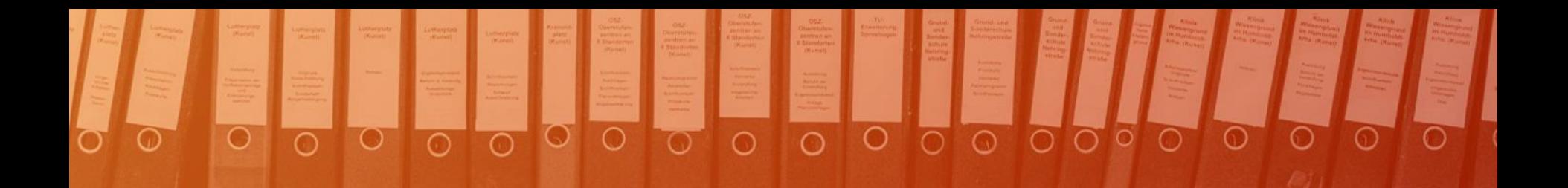

#### $24_3$

### Index Maintenance

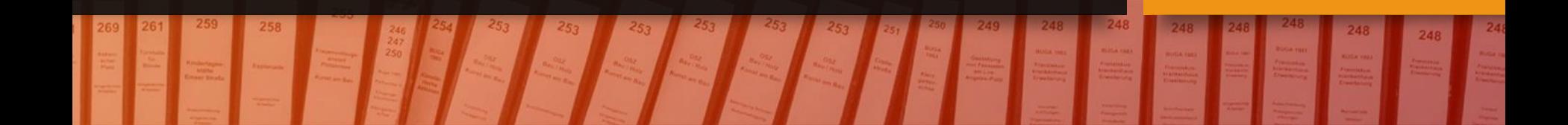

#### Why maintain indexes?

- Indexes naturally get out of order on disk
- They "fragment"

"Heavily fragmented indexes can degrade query performance and cause your application to respond slowly."

-*Reorganize and Rebuild Indexes, Microsoft.com*

### Indexes fragment…

- Data is stored on 8 KB pages
- When a page fills, it splits
- And gets placed….somewhere

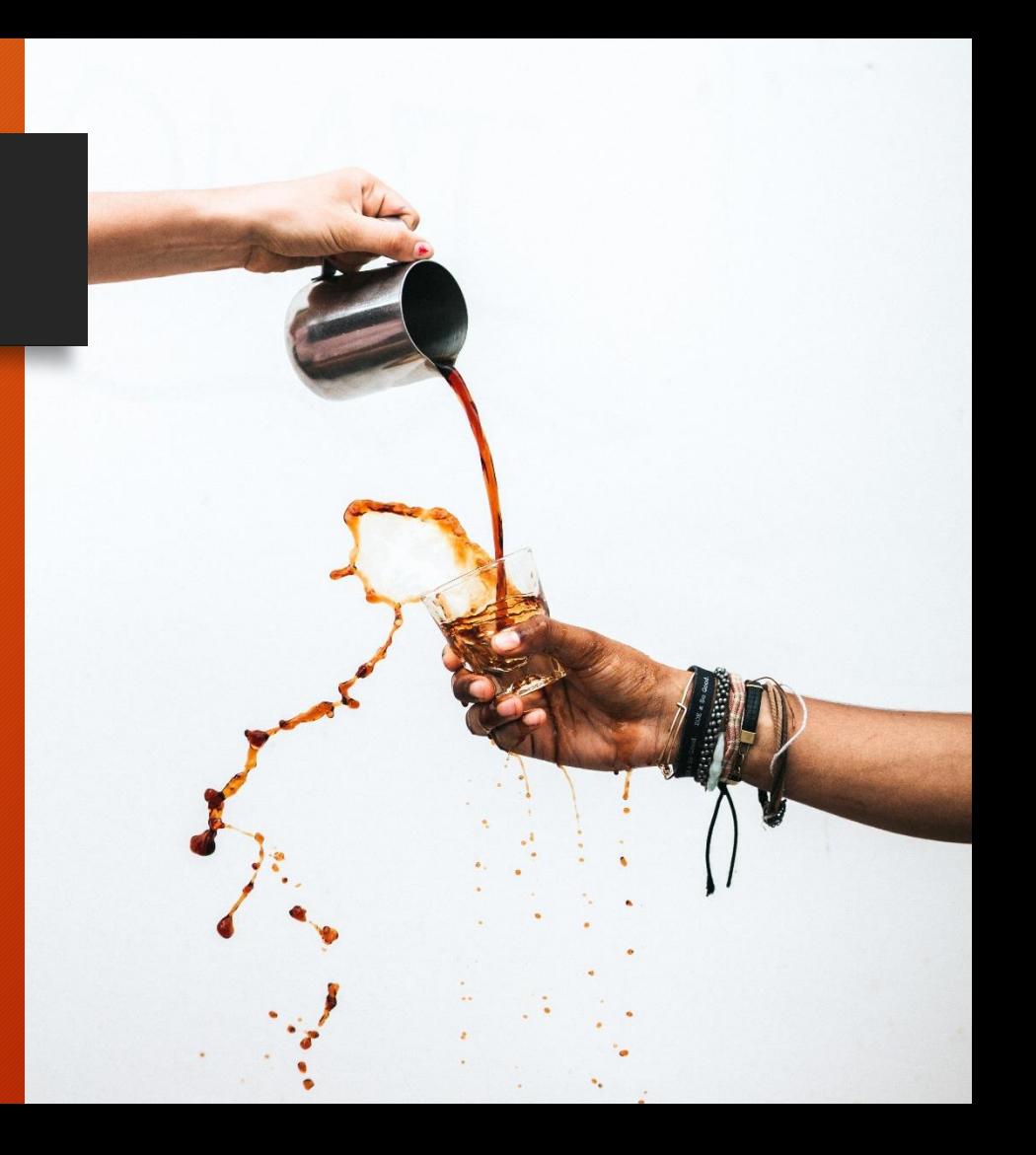

#### Index Maintenance Concepts

- Find fragmentation levels
- Prevent with FILLFACTOR and PAD INDEX
- REORGANIZE lightweight, online operation for light frag
- REBUILD heavier, *often* offline operation for heavy frag

### Demo

#### Reorganize vs Rebuild

- You can't REORGANIZE a heap
- Use ALTER INDEX ALL to defragment all indexes on a table
- Very small indexes don't see much benefit from maintenance
- Index maintenance on FULL recovery mode databases can use up a lot of transaction log space

### Bottom Line: Index Maintenance Advice

- Schedule regular maintenance
- Log results in SQL

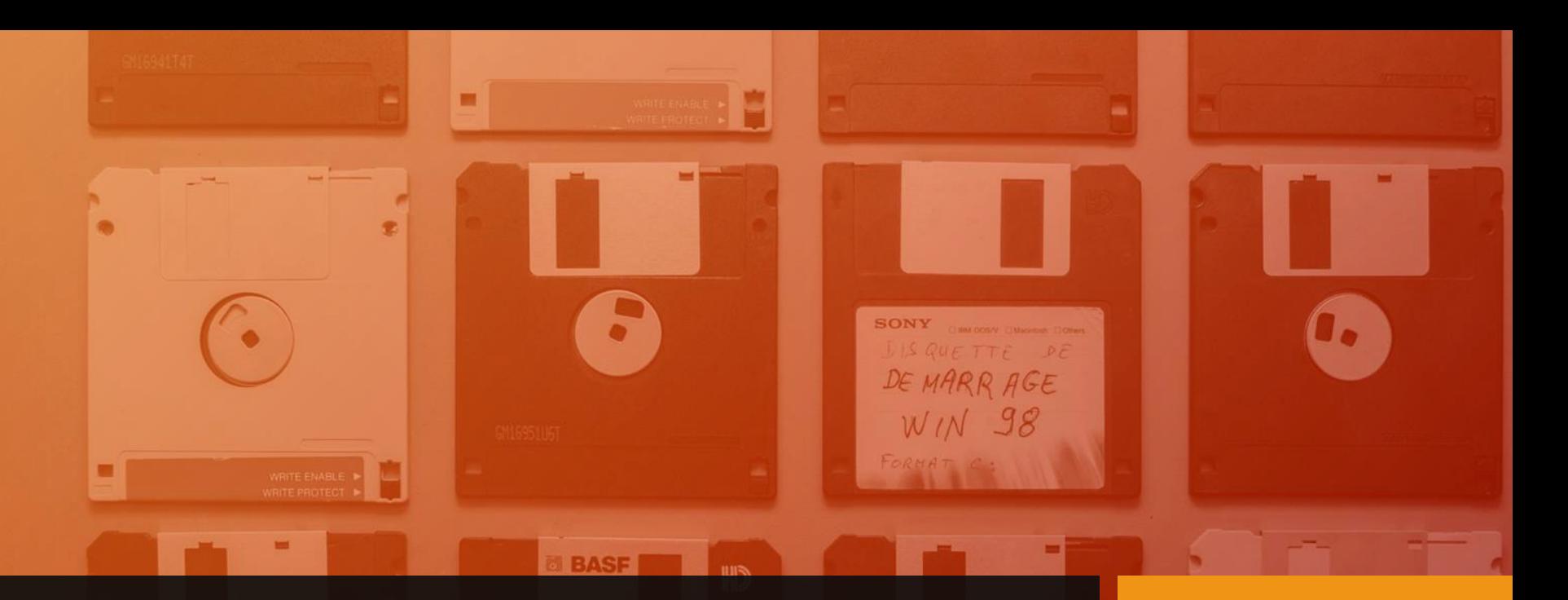

### Disk Management

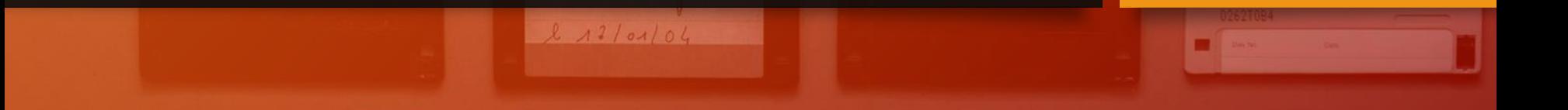

### Why manage disks?

They get full

(of database files)

(and backup files)

It's your responsibility!

#### Disk Management options

- Create your own solution
- Get the company to buy one\*

#### *(Yes, I can recommend one.* ☺ *)*

### Demo

#### Bottom Line: Disk Management Advice

- Automate
- Log results in SQL
- *Alert on results*
- Project disk full date
- Delete aged-out data and files

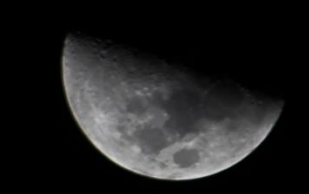

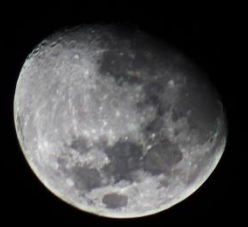

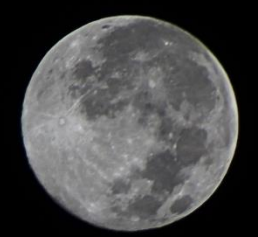

## Alerting

### Why alert?

- You're kidding, right?
- Alerts tell you when something goes wrong
- Don't alert storm!

### On Alerting…

- Set up Database Mail see Template Browser
- Alert for:
	- **Backups**: missed or failed
	- **Integrity checks**: missed, or found corruption
	- **Index maintenance**: missed
	- **Disk management**: missed collection, or drive nearing full
	- More!

### Bottom Line: Alerting

- Automate
- Log alert results in SQL, too!
- Alerts should be *actionable*
- Alerts should have a broad scope
- Alerting depend on SQL Agent
- Alert for all SQL Server instances!

#### Remember!

- The Big Five are critical, yet overlooked
- **Anything** is better than nothing
- But, put in some effort
- (Maintenance plans suck)

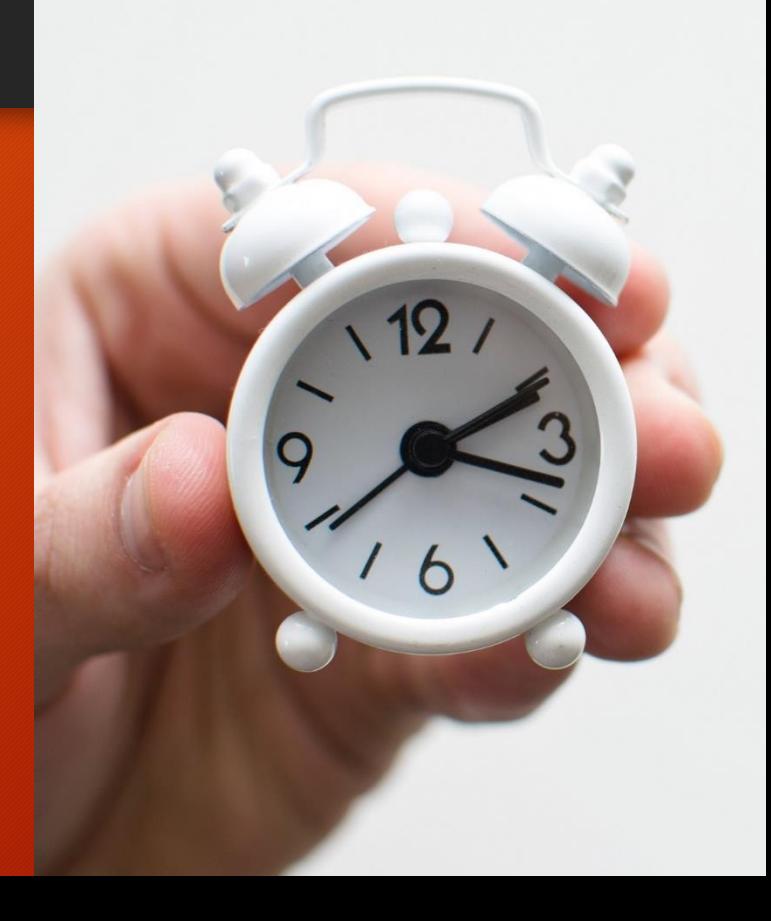

#### Thanks to Unsplash.com for the art

- Gears [Chester Alvarez](https://unsplash.com/photos/bphc6kyobMg?utm_source=unsplash&utm_medium=referral&utm_content=creditCopyText)
- [Tiny alarm clock -](https://unsplash.com/photos/UAvYasdkzq8?utm_source=unsplash&utm_medium=referral&utm_content=creditCopyText) Lukas Blazek
- Carnival ride [Filip Mroz](https://unsplash.com/photos/sI2W0lXa2Gc?utm_source=unsplash&utm_medium=referral&utm_content=creditCopyText)
- Cassette tape [Markus Spiske](https://unsplash.com/photos/hU9gx8YfVK4?utm_source=unsplash&utm_medium=referral&utm_content=creditCopyText)
- [Spider-Man, book -](https://unsplash.com/photos/o4c2zoVhjSw?utm_source=unsplash&utm_medium=referral&utm_content=creditCopyText) Raj Eiamworakul
- Broken windows [Matt Artz](https://unsplash.com/photos/vT684iB7Ejg?utm_source=unsplash&utm_medium=referral&utm_content=creditCopyText)
- Binders [Samuel Zeller](https://unsplash.com/photos/vpR0oc4X8Mk?utm_source=unsplash&utm_medium=referral&utm_content=creditCopyText)
- Disks [Florian Pérennès](https://unsplash.com/photos/wloRJGS6Y34?utm_source=unsplash&utm_medium=referral&utm_content=creditCopyText)
- Moons [Gianni Zanato](https://unsplash.com/photos/L6U2dDSW_fw?utm_source=unsplash&utm_medium=referral&utm_content=creditCopyText)
- Sky loudspeaker [Jeremy Yap](https://unsplash.com/photos/PQWDsr78l8w?utm_source=unsplash&utm_medium=referral&utm_content=creditCopyText)
- Spill [Tyler Nix](https://unsplash.com/photos/wVexcTg7oXY?utm_source=unsplash&utm_medium=referral&utm_content=creditCopyText)

### Read Up!

# VOICES FROM THE DATA PLATFORM

This session is based on my chapter in "Voices from the Data Platform". Get your copy online!

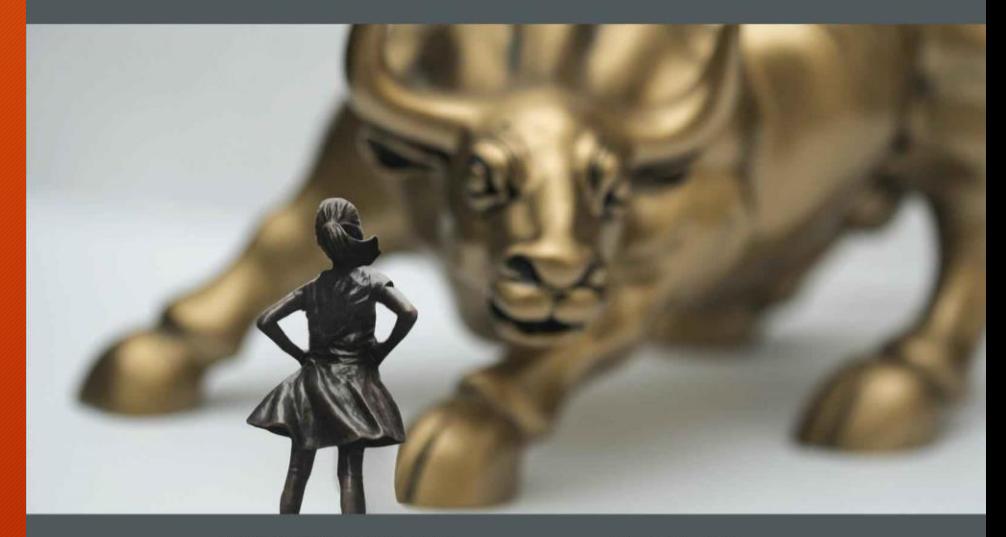

MELODY ZACHARIAS - MVP JENNIFER MCCOWN - MCM **CATHRINE WILHELMSEN - MVP MINDY CURNUTT - MVP** 

**RIE IRISH - MVP** KATHI KELLENBURGER - MVP **MEAGAN LONGORIA - MVP** WITH FOREWARD BY KEVIN KLINE